# **Faturamento de Pedidos (v.7.1) (CCPVH030)**

Esta documentação é válida para as versões 7.1 e 7.2 do Consistem ERP.

Confira outras versões: [Faturamento de Pedidos \(CCPVH030\)](https://centraldeajuda.consistem.com.br/pages/viewpage.action?pageId=280133736) |

## **Pré-Requisitos**

Não há.

#### **Acesso**

Módulo: Comercial - Carteira de Pedidos

Grupo: Seleção para Faturamento

# **Visão Geral**

O objetivo deste programa é realizar o faturamento dos pedidos com ou sem sugestão de faturamento.

### Importante

Este programa deverá ser utilizado por empresas que atuam no ramo de confecção.

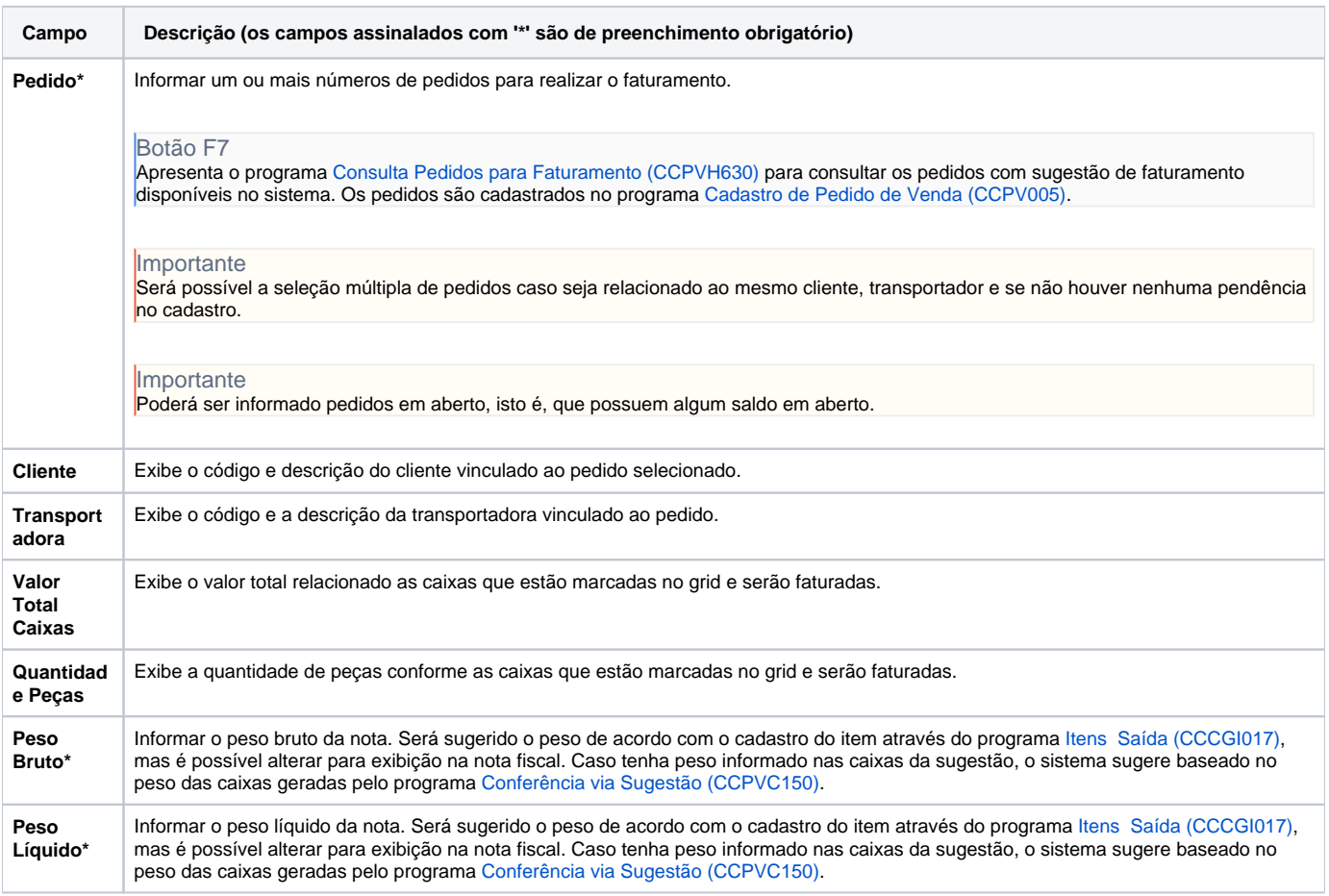

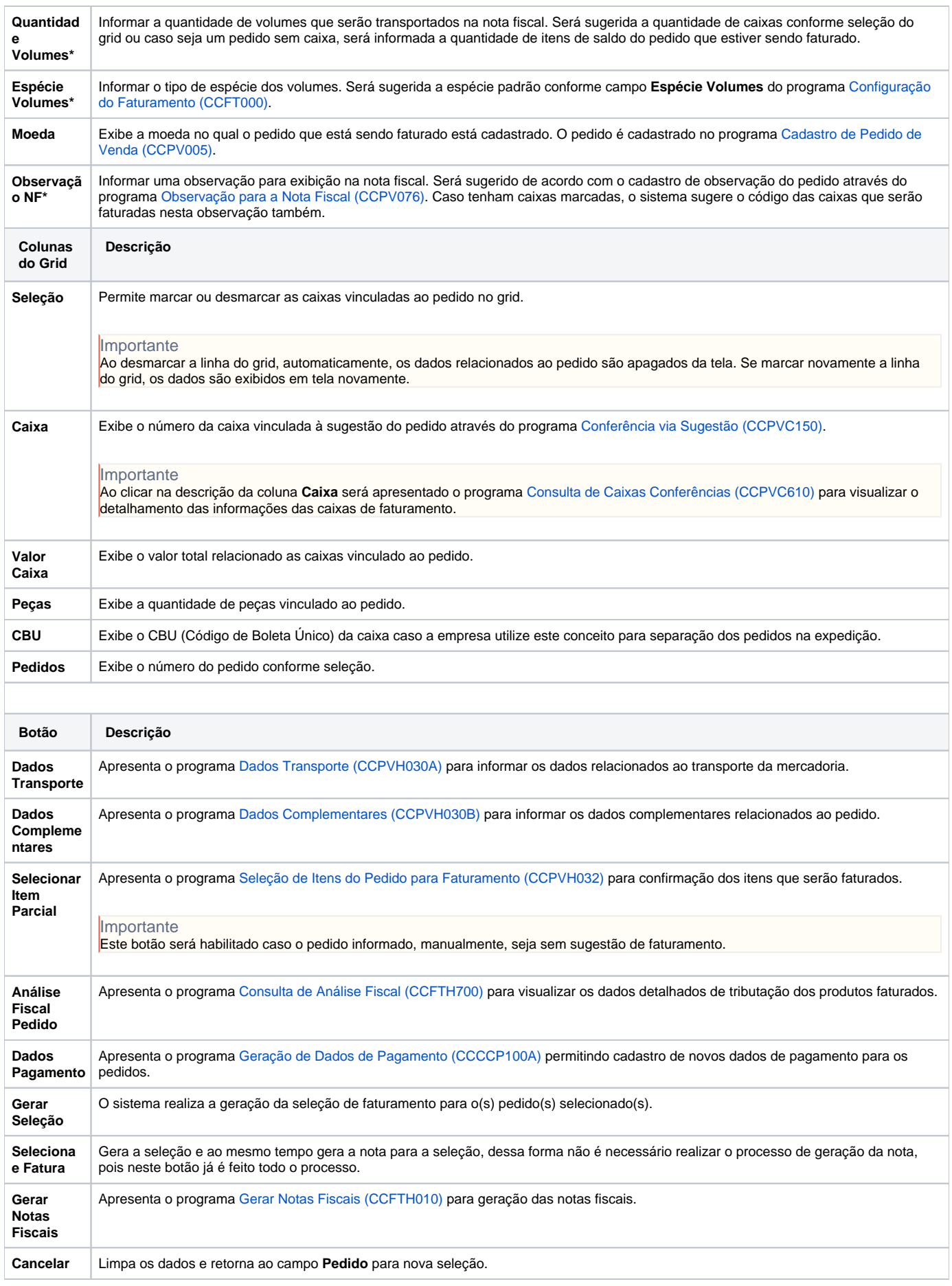

#### Atenção

As descrições das principais funcionalidades do sistema estão disponíveis na documentação do [Consistem ERP Componentes.](http://centraldeajuda.consistem.com.br/pages/viewpage.action?pageId=56295436) A utilização incorreta deste programa pode ocasionar problemas no funcionamento do sistema e nas integrações entre módulos.

Exportar PDF

Esse conteúdo foi útil?

Sim Não